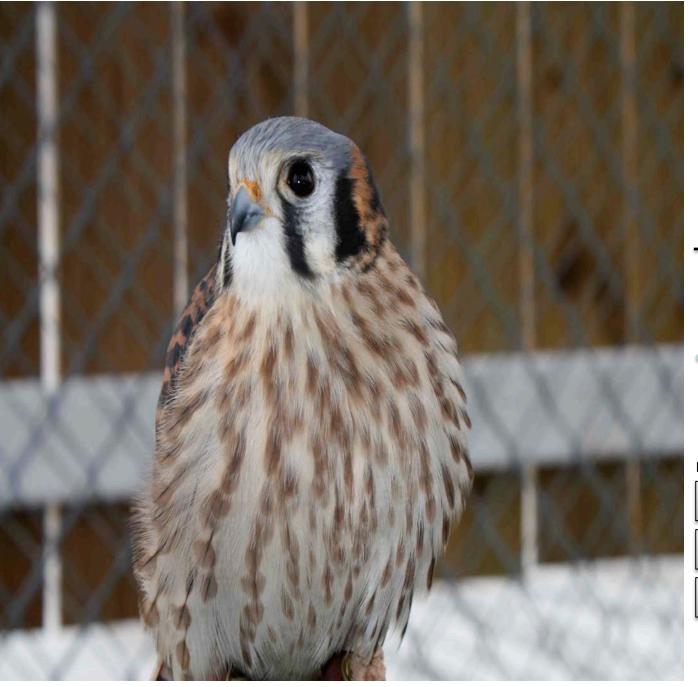

## 03 October 2009

|   | 27 | 28 | 29 | 30 | 1  | 2  |    |  |
|---|----|----|----|----|----|----|----|--|
|   | 4  | 5  | 6  | 7  | 8  | 9  | 10 |  |
|   | 11 | 12 | 13 | 14 | 15 | 16 | 17 |  |
| 7 | 18 | 19 | 20 | 21 | 22 | 23 | 24 |  |
|   | 25 | 26 | 27 | 28 | 29 | 30 | 31 |  |

#### **Events**

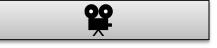

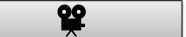

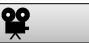

2:51 PM

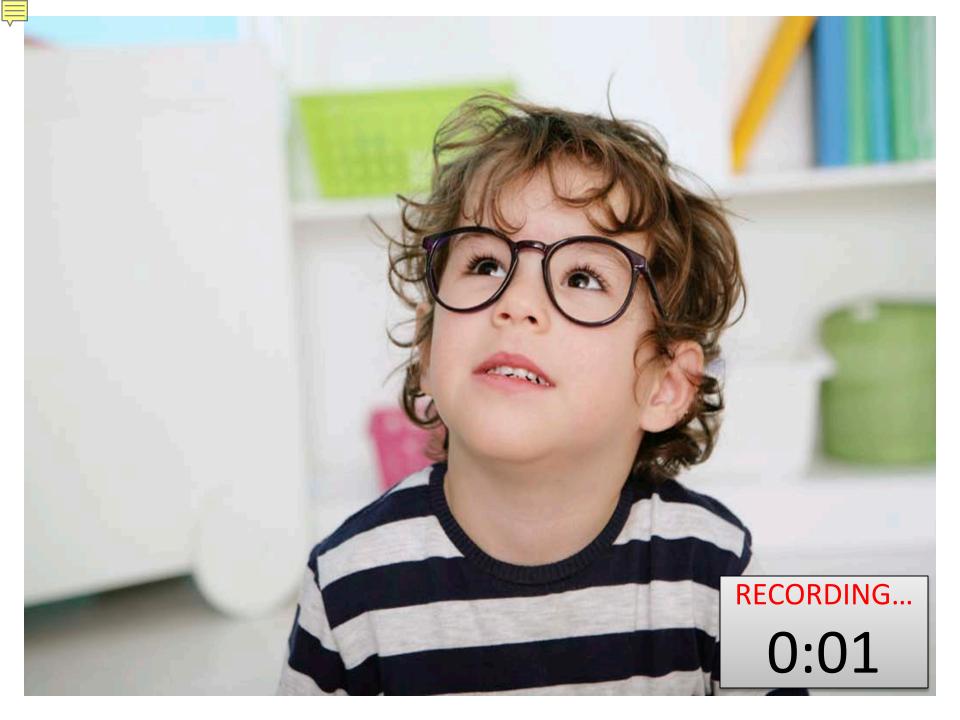

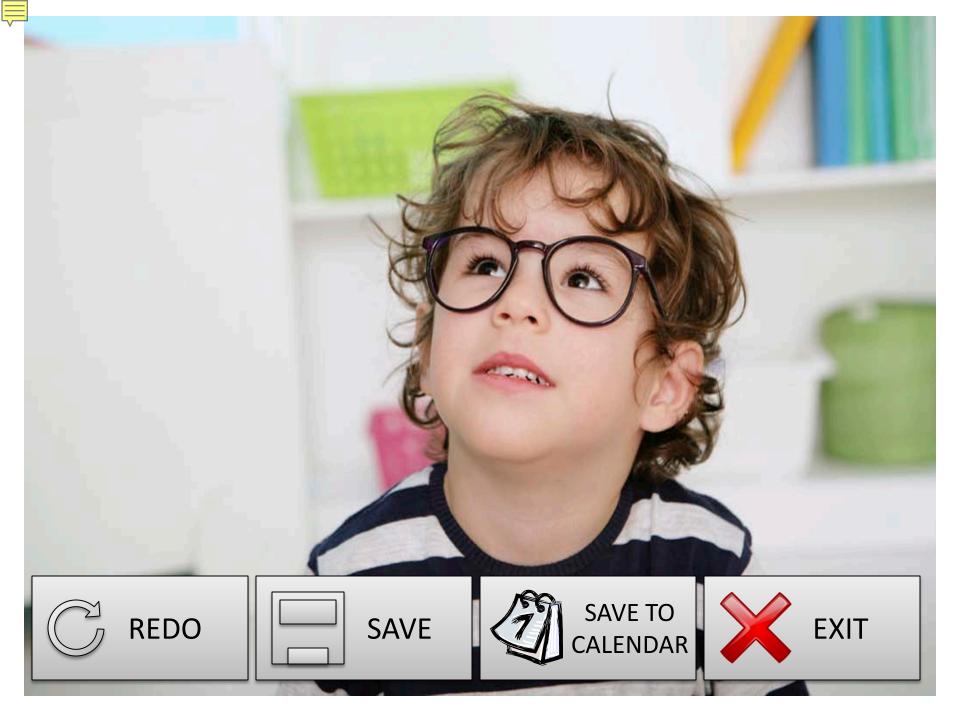

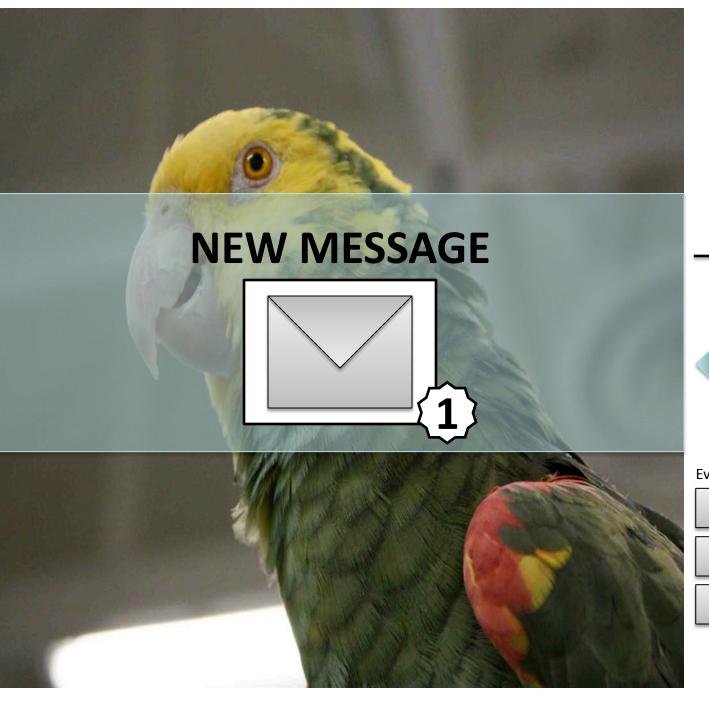

## 03 October 2009

|   | 27 | 28 | 29 | 30 | 1  | 2  |    |  |
|---|----|----|----|----|----|----|----|--|
|   | 4  | 5  | 6  | 7  | 8  | 9  | 10 |  |
|   | 11 | 12 | 13 | 14 | 15 | 16 | 17 |  |
| 7 | 18 | 19 | 20 | 21 | 22 | 23 | 24 |  |
|   | 25 | 26 | 27 | 28 | 29 | 30 | 31 |  |

**Events** 

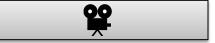

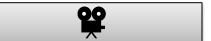

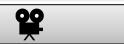

2:51 PM

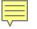

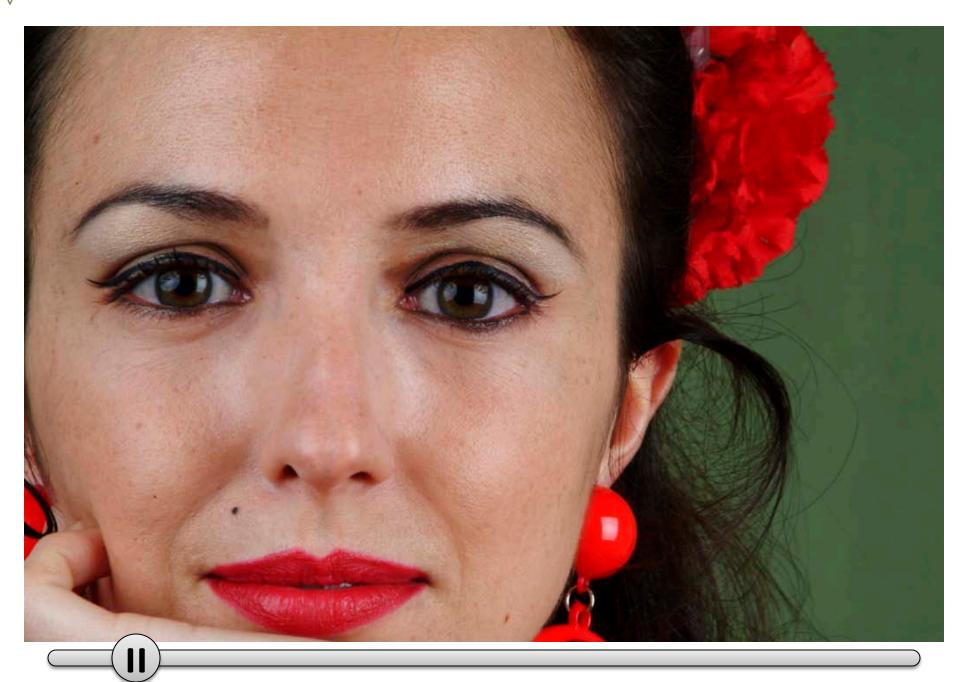

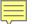

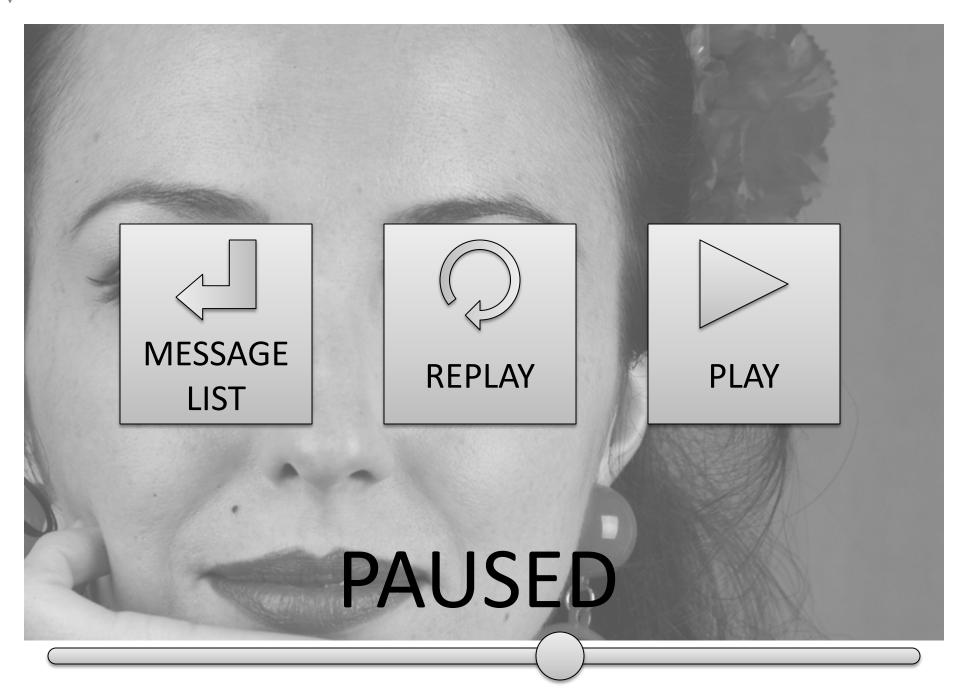

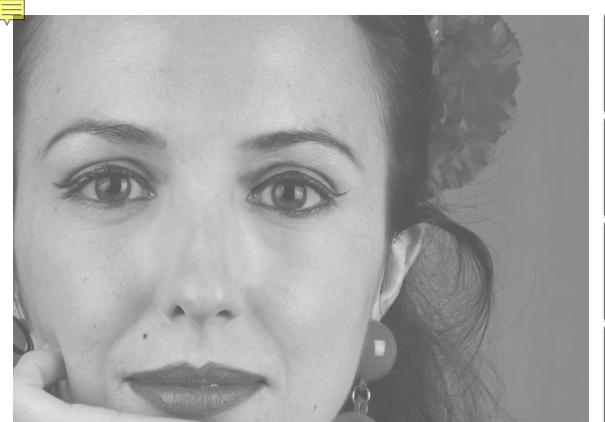

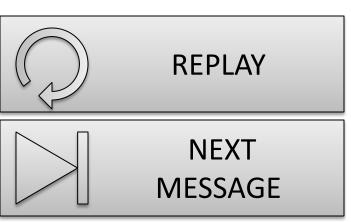

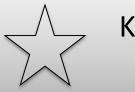

KEEP AS NEW MESSAGE

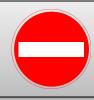

DELETE MESSAGE

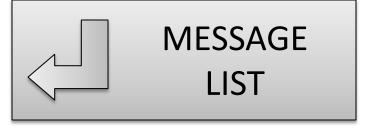

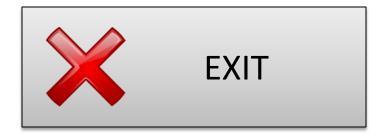

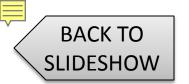

#### MAIN MENU

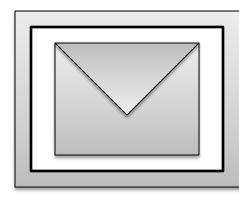

### **MESSAGES**

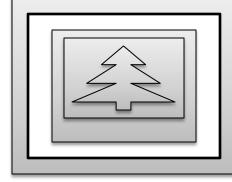

#### **PICTURES**

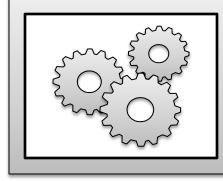

**SETTINGS** 

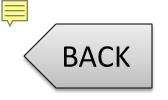

#### **MESSAGE LIST**

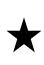

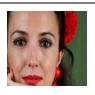

OCTOBER 3<sup>RD</sup>, 2009 – 11:03 AM

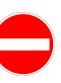

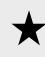

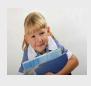

OCTOBER 2<sup>ND</sup>, 2009 – 9:42 AM

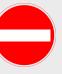

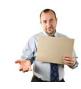

OCTOBER 2<sup>ND</sup>, 2009 – 7:26 AM

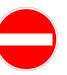

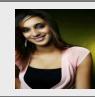

SEPTEMBER 30<sup>TH</sup>, 2009 – 5:27 PM

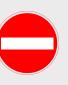

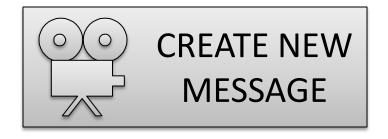

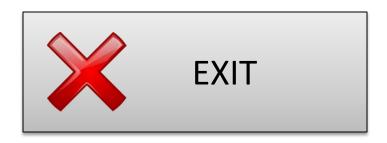

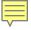

#### **SETTINGS**

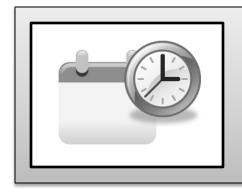

### DATE & TIME

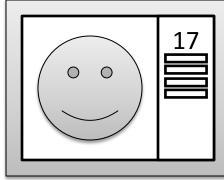

## FRAME LAYOUT

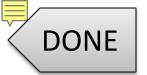

#### **SET DATE & TIME**

DATE: OCTOBER 3, 2009

TIME:

10:10 PM

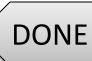

### **SET DATE & TIME**

|   | L | אוי | בוו |
|---|---|-----|-----|
| _ |   |     |     |
|   |   |     |     |

**OCTOBER 3, 2009 DATE:** 

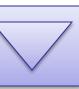

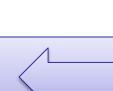

# OCTOBER 2009

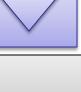

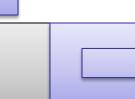

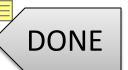

#### **SET DATE & TIME**

DATE: OCTOBER 3, 2009

TIME:

10:10 PM

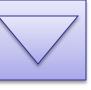

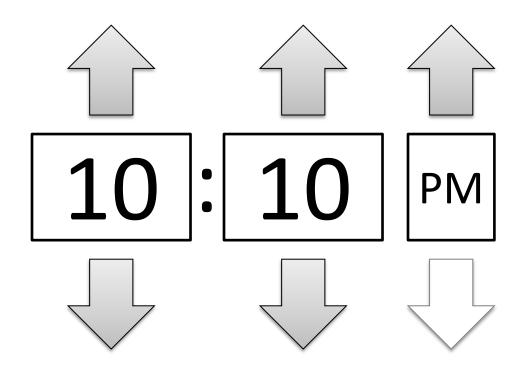

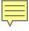

#### **SET SCREEN LAYOUT**

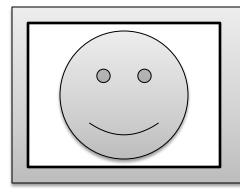

# PICTURE SHOW ONLY

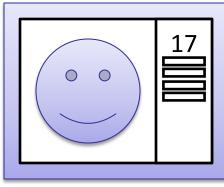

# PICTURE SHOW & CALENDAR

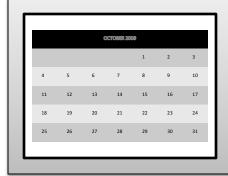

## CALENDAR ONLY

DATE: OCTOBER 3, 2009

REPEAT: NEVER

DELETE: AFTER EVENT PASSES

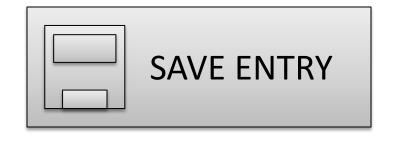

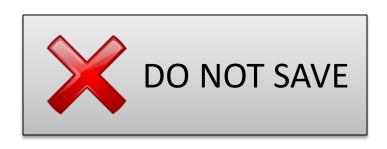

| DATE: |    | OCTOBER 3    | , 2009 |    |    |    |
|-------|----|--------------|--------|----|----|----|
|       |    | OCTOBER 2009 |        |    |    |    |
| 27    | 28 | 29           | 30     | 1  | 2  | 3  |
| 4     | 5  | 6            | 7      | 8  | 9  | 10 |
| 11    | 12 | 13           | 14     | 15 | 16 | 17 |
| 18    | 19 | 20           | 21     | 22 | 23 | 24 |
| 25    | 26 | 27           | 28     | 29 | 30 | 31 |

**DATE: OCTOBER 3, 2009 REPEAT: NEVER EVERY EVERY NEVER WEEK** DAY **EVERY 2 EVERY EVERY WEEKS MONTH YEAR** 10 **END AFTER: WEEKS** 

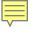

DATE: OCTOBER 3, 2009

REPEAT: NEVER

**DELETE:** AFTER EVENT PASSES

**AFTER EVENT PASSES** 

WHEN SPACE IS NEEDED

DO NOT AUTO-DELETE

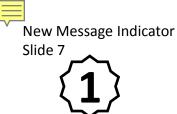

Slide 8 – only if "Calendar Only" layout is selected

BACK TO CALENDAR For use on Message List window Slide 9

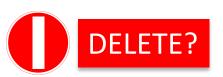

For use on Save Screens Slides 3 & 15

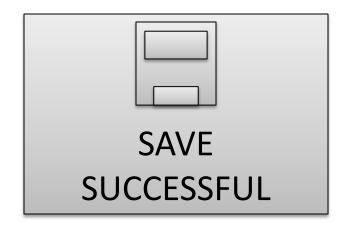

For use on Video Replay Screen Slide 7

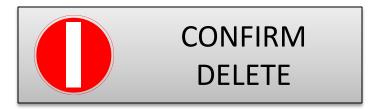

For use on Delete Screens Slides 7 & 9

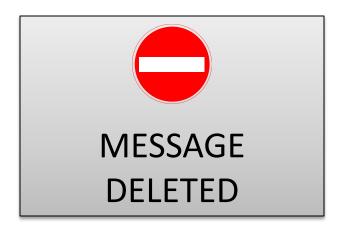